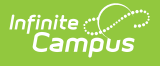

## **EL WIDA Student Pre-ID Extract (Hawaii)**

Last Modified on 03/11/2024 8:46 am CDT

[Report](http://kb.infinitecampus.com/#report-logic) Logic | [Report](http://kb.infinitecampus.com/#report-editor) Editor | [Report](http://kb.infinitecampus.com/#report-layout) Layout

Tool Search: EL WIDA

EL WIDA Student Pre-ID Extract is used to load students into WIDA AMS. In some cases, the Pre-ID file upload is used to place the initial order of ACCESS for ELLs testing materials for the state.

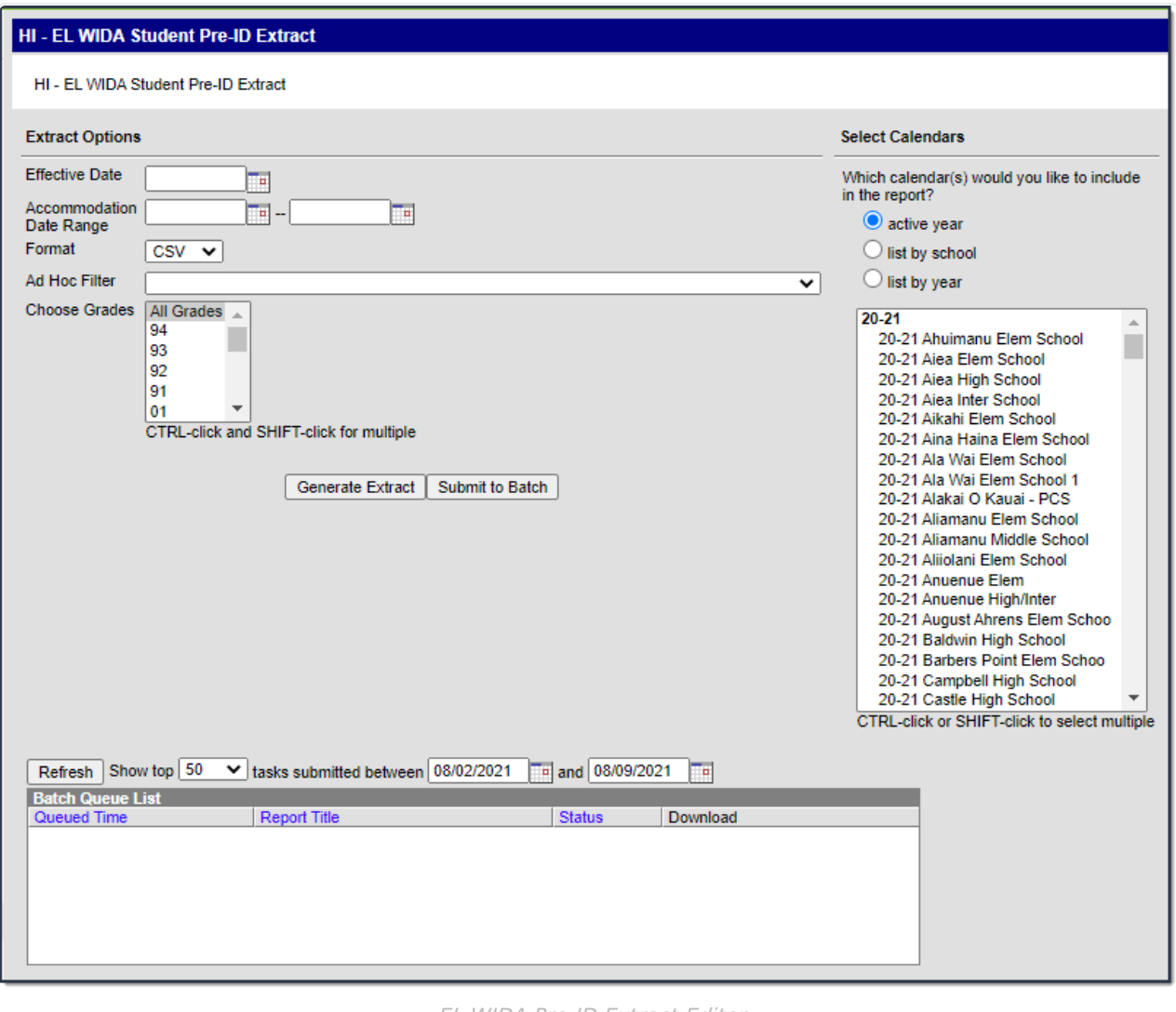

EL WIDA Pre-ID Extract Editor

## **Report Logic**

- Student must be in grade KG-12 and 31
- Student must be actively enrolled on the Effective Date of report generation
	- EL Student Status = J
	- $\circ$  EL Student Status = K

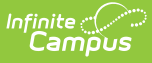

- EL Student Status = L
- $\circ$  EL Student Status = M AND Action Code = 06 AND student has a failing grade in a core subject
- To report, Accommodations must be active as of the report generation date.

## **Report Editor**

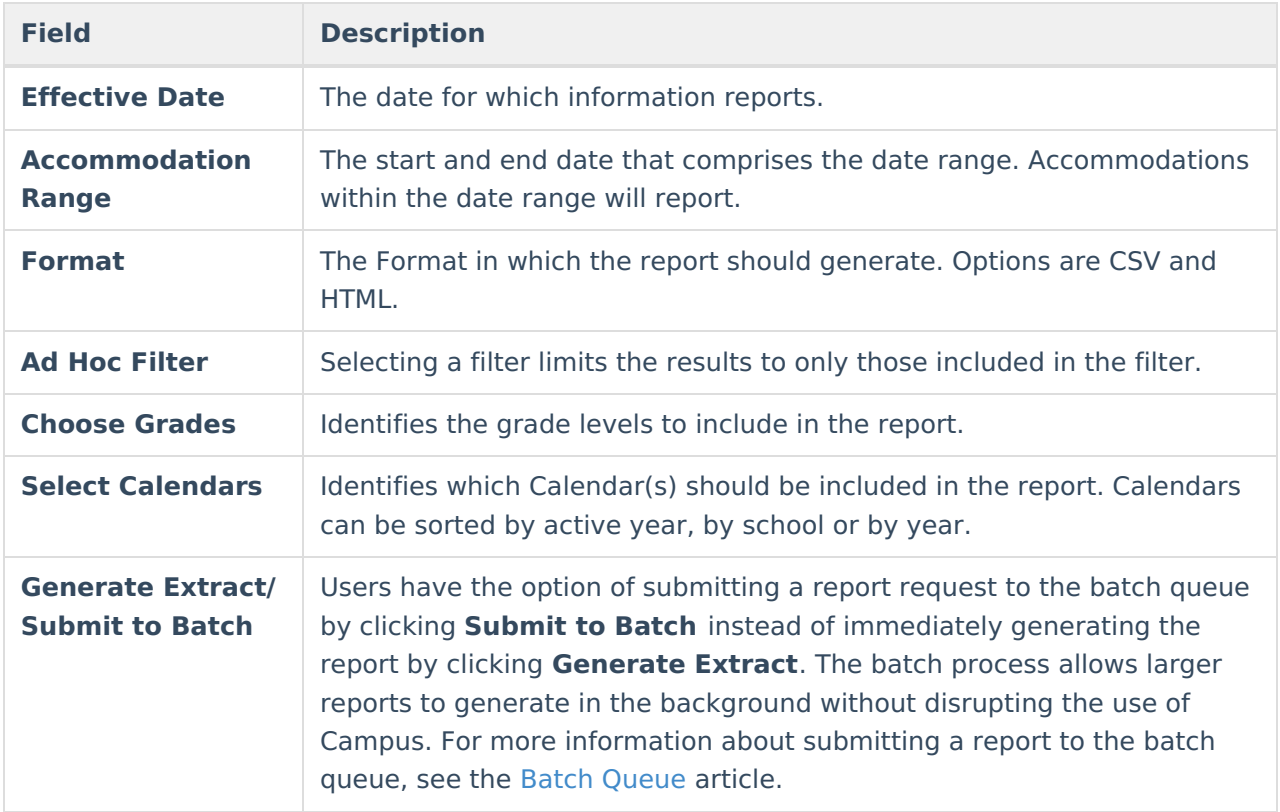

## **Report Layout**

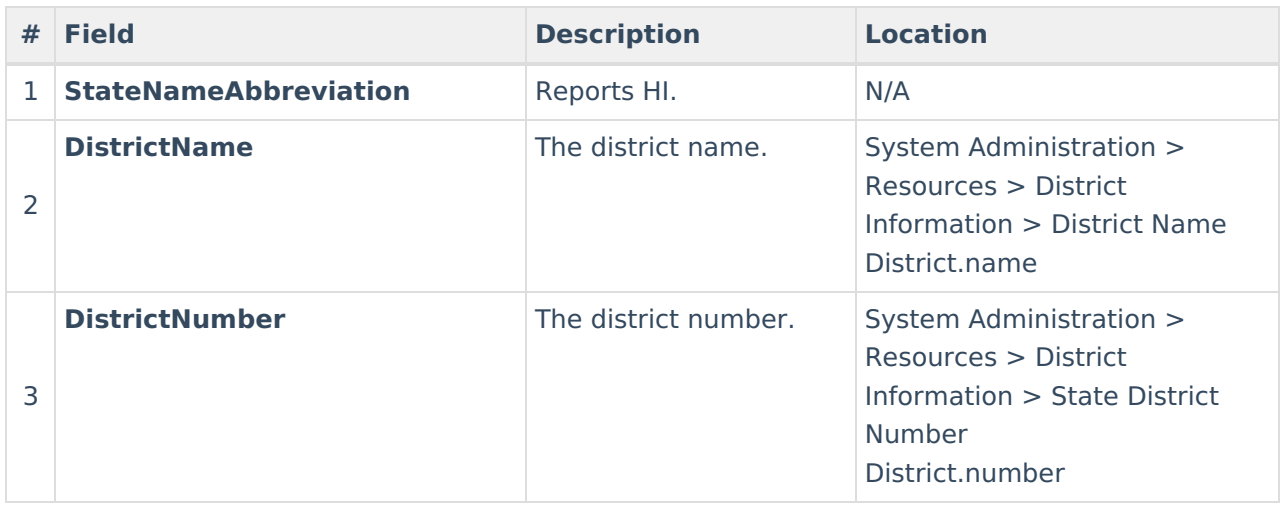

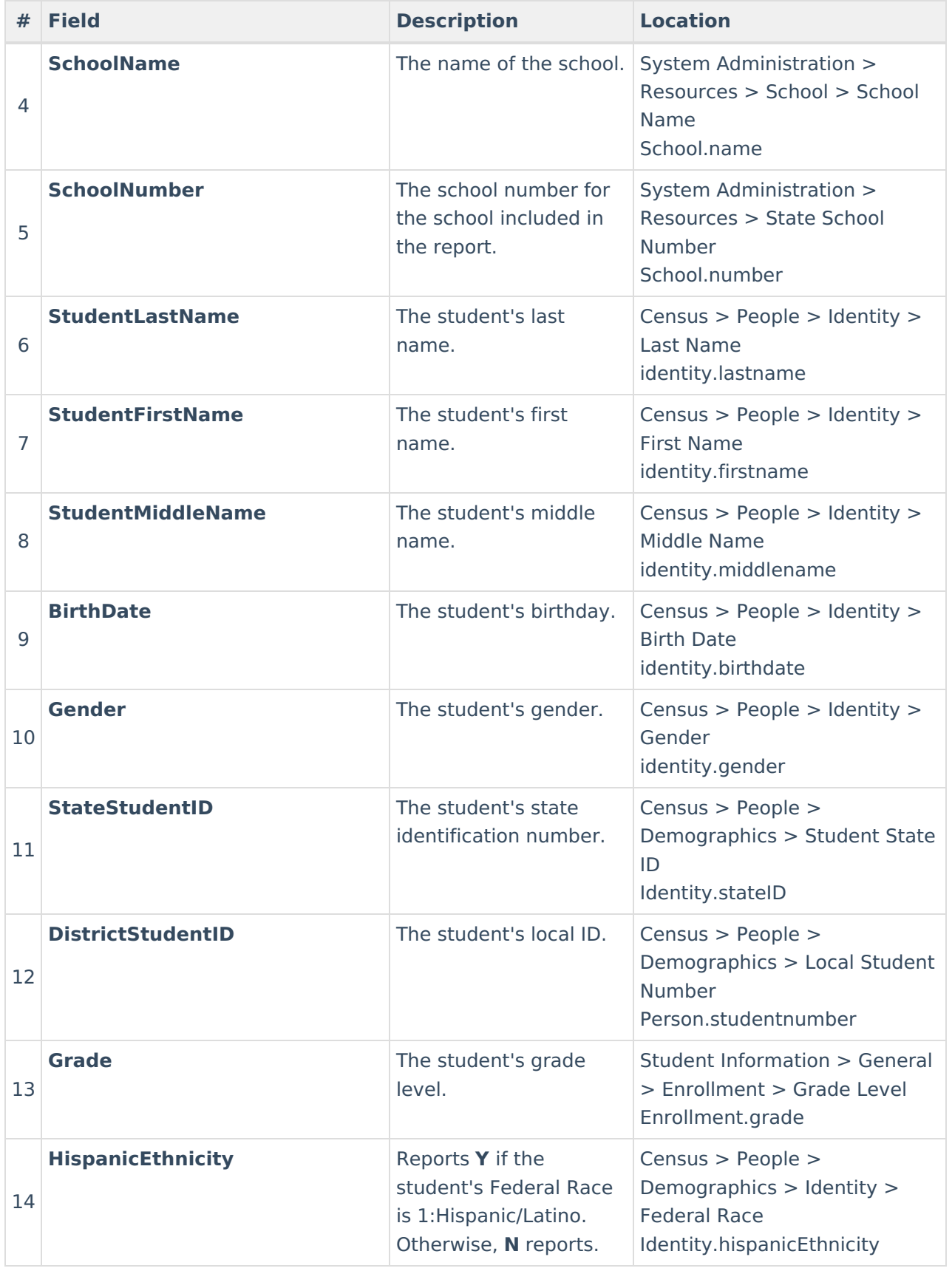

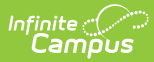

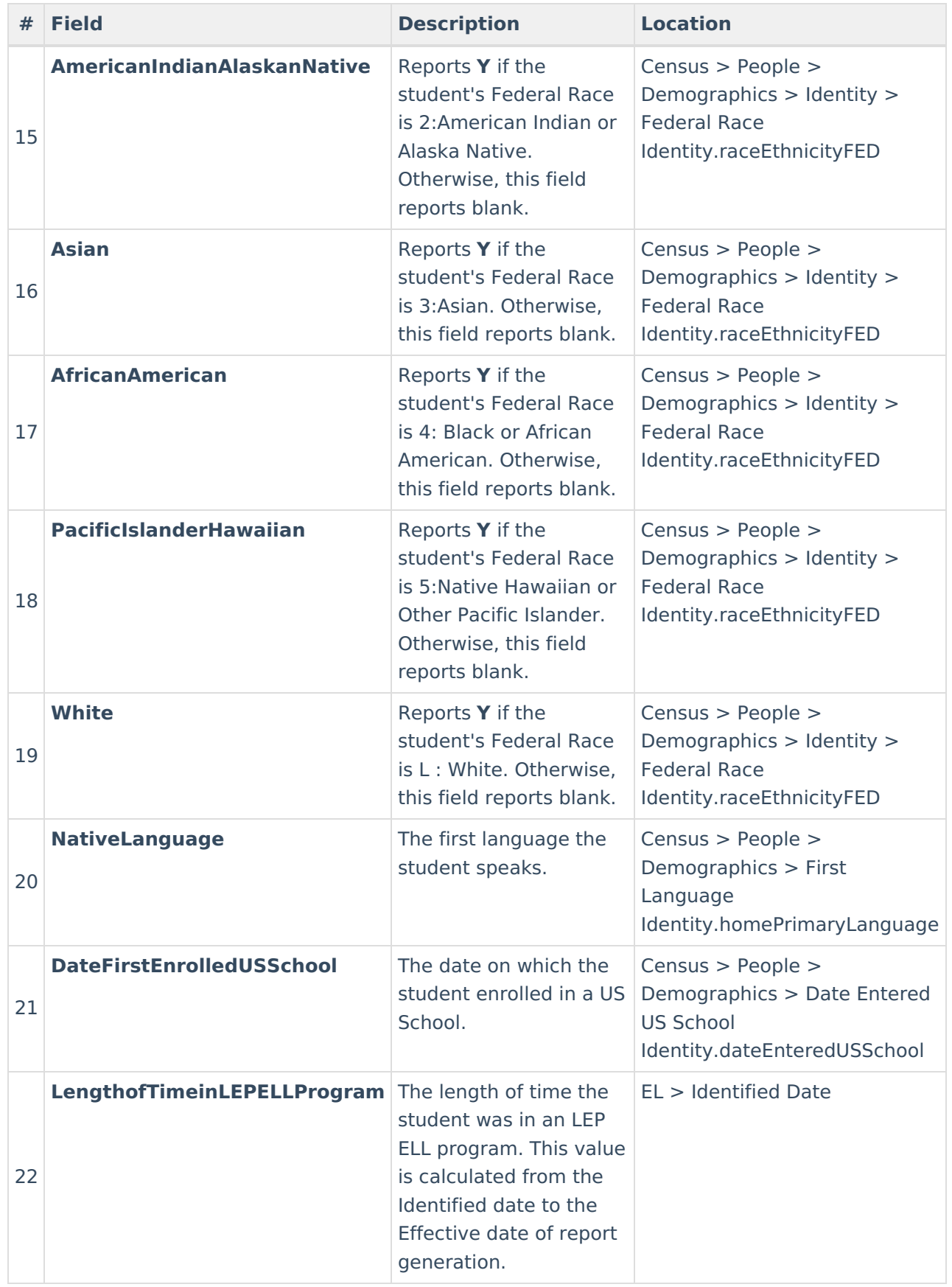

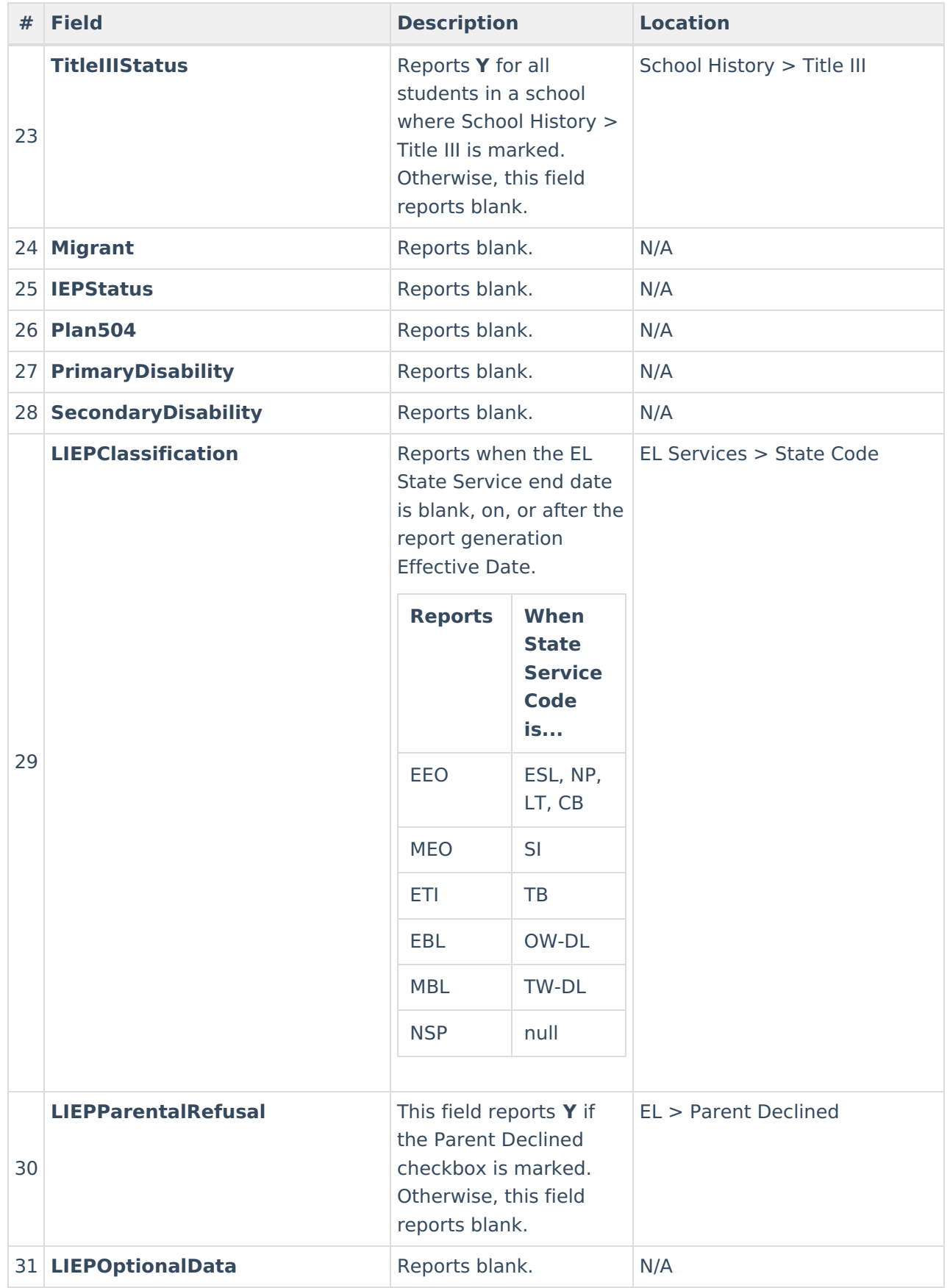

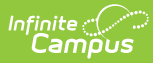

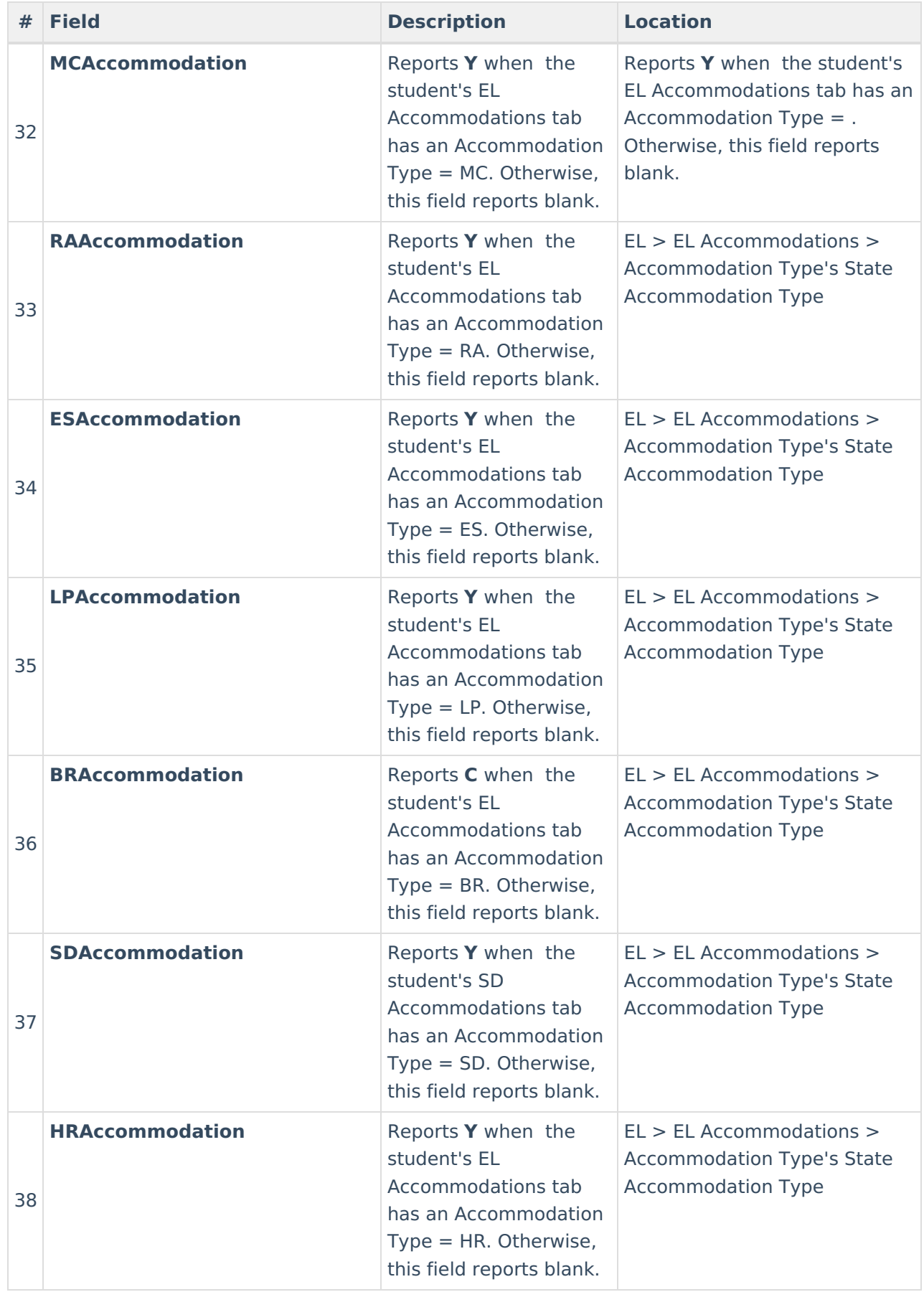

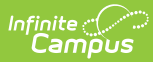

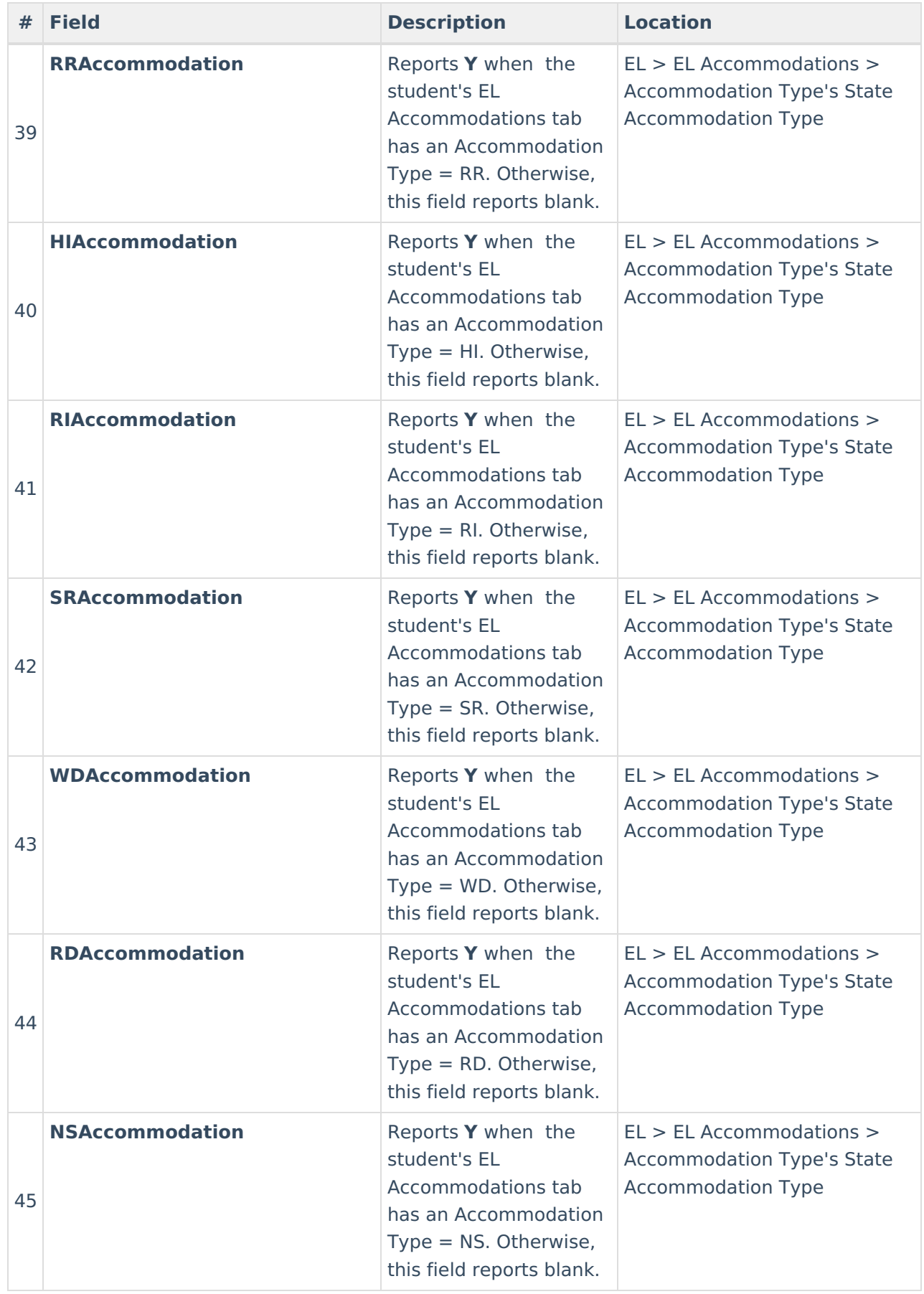

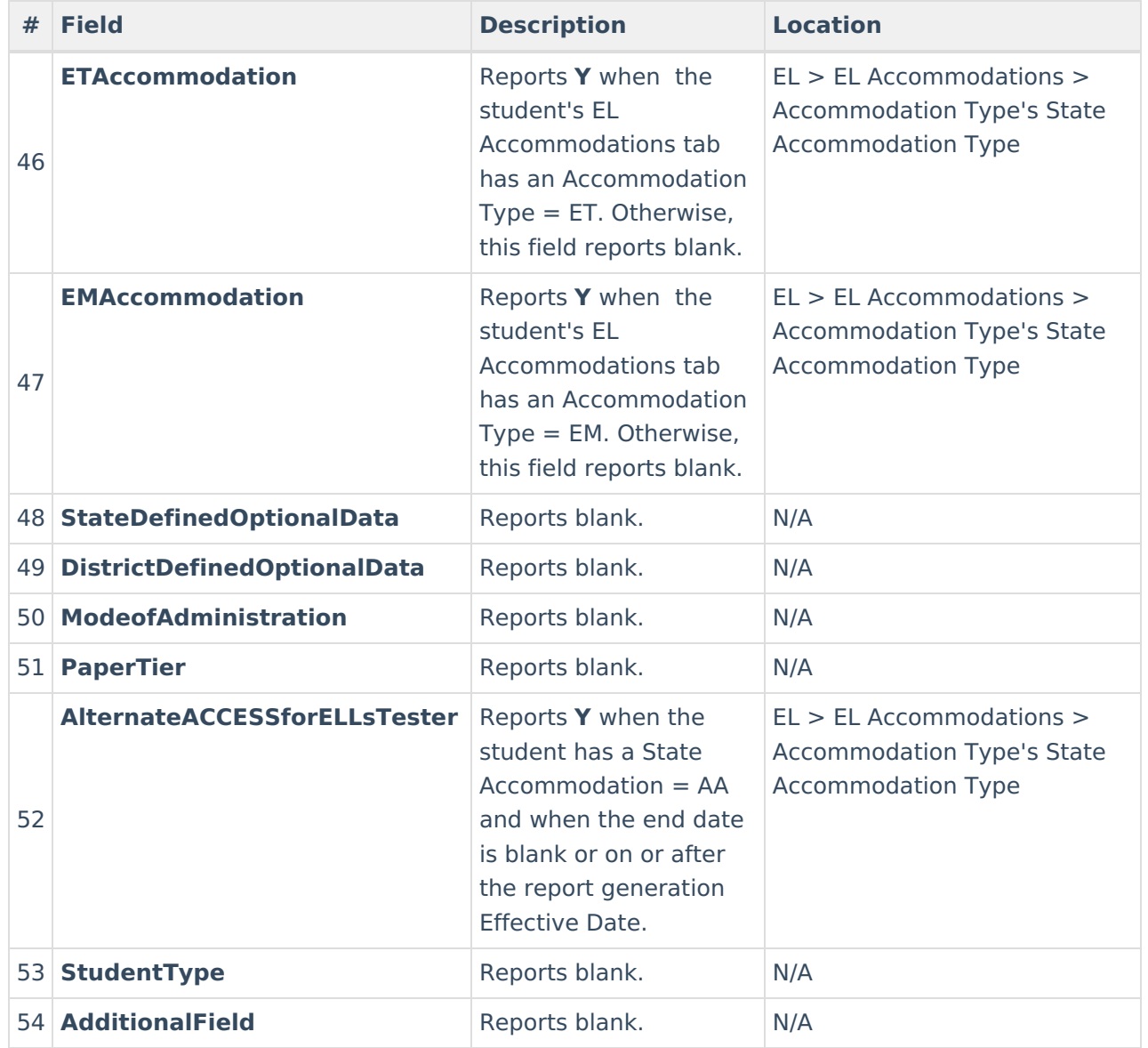